# **Gaming Debloater с кряком With License Code Скачать бесплатно без регистрации (Updated 2022)**

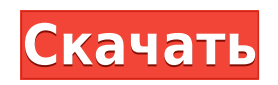

## **Gaming Debloater Crack + With License Key Free [April-2022]**

Win32-версия Debloater для Windows. Debloater можно использовать для уменьшения памяти, RAM-диска, ЦП, места на жестком диске и размера виртуальной памяти установки приложения на базе Windows. Debloater — это утилита для резервного копирования рабочего стола. Debloater можно использовать для управления объемом памяти, дискового пространства, RAMдиска и виртуальной памяти, используемой установкой приложения Windows. Debloater можно использовать для уменьшения памяти, RAM-диска, ЦП, места на жестком диске и размера виртуальной памяти установки приложения Windows. Память, используемая установкой приложения Windows, может быть уменьшена при установке резервной копии приложения. Debloater запускает Win32-версию Windows DialogBox. Debloater можно использовать для управления объемом памяти, дискового пространства, RAM-диска и виртуальной памяти, используемой установкой приложения Windows. Debloater запускает Win32-версию Windows DialogBox. Программа, которую можно использовать для уменьшения объема памяти, используемой установкой приложения Windows. Debloater позволяет уменьшить объем памяти, RAM-диска, ЦП, места на жестком диске и размер виртуальной памяти установки приложения Windows. Debloater позволяет уменьшить объем памяти, используемый установкой приложения Windows. Debloater не является утилитой резервного копирования. Debloater можно использовать для управления объемом памяти, дискового пространства, RAMдиска и виртуальной памяти, используемой установкой приложения Windows. Описание деблотера: Win32-версия Debloater для Windows. Debloater можно

использовать для уменьшения памяти, RAM-диска, ЦП, места на жестком диске и размера виртуальной памяти установки приложения на базе Windows. Debloater это утилита для резервного копирования рабочего стола. Debloater можно использовать для управления объемом памяти, дискового пространства, RAMдиска и виртуальной памяти, используемой установкой приложения Windows. Debloater можно использовать для уменьшения памяти, RAM-диска, ЦП, места на жестком диске и размера виртуальной памяти установки приложения Windows.Память, используемая установкой приложения Windows, может быть уменьшена при установке резервной копии приложения. Debloater запускает Win32-версию Windows DialogBox. Debloater можно использовать для управления объемом памяти, дискового пространства, RAM-диска и виртуальной памяти, используемой установкой приложения Windows. Debloater запускает Win32-версию Windows DialogBox. Программа, которая может быть

# **Gaming Debloater Crack**

Gaming Debloater Crack Free Download — это универсальное приложение для удаления ненужных приложений и служб Windows, чтобы ускорить запуск Windows. Вы можете удалить приложения, которые не нужны, или отключить ненужные службы для более быстрого запуска. Кроме того, если вы играете в игры в «полноэкранном» режиме, вы можете «отключить» функции, когда вы не

играете ни в какие игры. Особенности игрового деблотера: 1. Включить или отключить приложения и службы 2. Удалите приложения Windows 3. Оптимизируйте Windows для игр 4. Удалить службы Windows 5. Отключить таймер сна 6. Отключить корзину 7. Включите Windows для игр 8. Создайте индивидуальный сценарий 9. Запомните настройки профиля 10. Просмотр сведений о приложении и службе 11. Включить или отключить функции Windows 10 и Windows 8, 12. Прочитайте и отредактируйте сценарий 13. Просмотр настроенного сценария 14. Использование в автономном режиме 15. Добавить в историю 16. Расположение файлов 17. Приостановить сценарий 18. Расположение файлов кеша 19. Изменить профиль настроек 20. Настроить окно 21. Изменить тему пользовательского интерфейса 22. Копировать файл настроек 23. Изменить местоположение по умолчанию 24. Свернуть в системный трей 25. Закрыть 26. Отключить/включить индивидуальные настройки 27. Включить или отключить функции Windows 28. Просмотр пользовательского значка статуса 29. Значок кнопки «Домой» 30. Значок телефона 31. Значок уменьшения громкости 32. Значок блокировки 33. Добавить в ярлыки 34. Отключить экран блокировки 35. Отключить Кортану 36. Полный экран 37. Отключить боковую панель 38. Отключить клавиатуру с эмодзи 39. Отключить панель задач 40. Отключить экран приветствия 41. Отключить представление задач 42. Отключить Центр уведомлений 43. Включить или отключить игровой режим 44. Включить или отключить основную парковку 45. Отключить фоновые службы 46. Отключить автозагрузку программ 47. Отключить бета-версию и тестирование 48. Отключить вход в Windows Live 49. Отключить приложение для телефона 50. Отключить приложения на экране блокировки 51. Отключить Amazon Alexa 52. Отключить Waze 53. Отключить броню приложения 54. Отключить приложения в нерабочее

время 55. Отключить Защитник Windows 56. Отключить офис 57. Отключить устройства Windows 58. Отключить режим полета 59. Отключить приложение Picture 60.Отключить системный трей 61. Отключить Wi-Fi 62. Отключить Bluetooth 63. Отключить мобильные уведомления 64. Отключить режим полета 65. Включить Intel Turbo Boost 1eaed4ebc0

#### **Gaming Debloater Crack**

Компьютерное программное обеспечение/игры доступны для бесплатной загрузки на сайте GetPCSoft.com. Это программное обеспечение, которое доступно бесплатно на GetPCSoft.com, не содержит рекламного ПО / вирусов / вредоносных программ / троянов и на 100% очищено от вирусов / шпионских программ / вредоносных программ / троянов / рекламного ПО. Вот несколько полезных советов от опытных пользователей по удалению ненужного или нежелательного программного обеспечения, очистке или исправлению реестра и настройке компьютера в соответствии с вашими игровыми предпочтениями. Первым шагом, как обычно, является загрузка и установка тщательной очистки реестра. Начнем с нежелательного программного обеспечения. Настоятельно рекомендуемым инструментом в этой категории является Malwarebytes Anti-Malware, который удалит не только последние вредоносные программы, но и их следы. Также важно сканировать компьютер с помощью этого инструмента каждые два-три месяца. Для удаления файлов cookie и данных сайта стоит использовать инструмент Internet Explorer. Хотя это не самый популярный браузер для геймеров на ПК, но это достойный инструмент, который полезен для очистки истории просмотров. Для этой цели используйте инструмент, предоставленный Microsoft, который называется Internet Cleanup Tool. Для ускорения и оптимизации ПК лучше всего использовать бесплатную программу Speed Up Pro. Его функции включают в себя простой в использовании интерфейс, очистку кустов реестра, оптимизацию вашего ПК, оптимизацию настроек Firefox и Chrome, удаление неиспользуемых приложений и многое другое. Некоторое нежелательное программное

обеспечение может быть сложно удалить, но пользователи могут избавиться от него с помощью инструмента «Сбросить настройки браузера», доступного в вашем браузере. Этот инструмент позволяет вам использовать его для исправления настроек вашего браузера, файлов cookie, настроек, кеша и других последних данных. Важно иметь в виду, что удаление нежелательного программного обеспечения может привести к нарушению работы некоторых важных программ и настроек, поэтому вы должны быть уверены, что у вас есть их свежая резервная копия. Если вам когда-либо удавалось установить игру, которая оказалась слишком мощной и сложной для игры, вы знаете, что системные требования для нее могут отличаться от заявленных в магазине видеоигр. Если это так, рекомендуется прочитать руководство к игре, просмотреть Интернет и выяснить, можно ли изменить настройки игры. Вам может показаться хорошей идеей полностью удалить игру, но помните, что ее файлы данных могут быть сохранены на вашем ПК, и это означает, что вы должны сначала создать их резервную копию. Не редкость, что варианты

#### **What's New In?**

• Объединяет функции Windows 11 Debloater и Windows 8.1 Debloater в одном приложении и предлагает возможность настраивать и изменять различные параметры системы в едином представлении. • Включает в себя ряд

модификаций, которые помогут вам оптимизировать компьютер для игр. Настройки включают в себя восстановление состояния сна, применение полноэкранного режима и игрового режима, включение и отключение базовой парковки и изменения в проводнике Windows. • Приложение поставляется с рядом предустановленных конфигураций, которые можно использовать для экономии времени и усилий в процессе настройки. • Меню «Параметры» приложения предоставляет интерфейс сценариев, который позволяет вам редактировать различные настройки и создавать свою собственную уникальную конфигурацию. • Сведите к минимуму время загрузки ПК, разрешив Windows автоматически загружаться только тогда, когда она вам действительно нужна. • Удалите ненужные приложения и службы Windows, которые не нужны или не требуются для их использования. Gaming Debloater поддерживает видеокарты AMD и nVidia. Покупки в приложении отключены. Загрузите Gaming Debloater прямо сейчас и наслаждайтесь всеми его возможностями. Windows - это хорошо известная операционная система и программное обеспечение, доступное в виде ОС для различных платформ, включая ПК и мобильные устройства. Хотя Windows является высокоэффективной и универсальной операционной системой, некоторые люди в конечном итоге сталкиваются с проблемами, связанными с системой. Ошибки Windows являются одними из наиболее распространенных проблем, с которыми может столкнуться пользователь ОС. В этом посте мы рассмотрим некоторые из этих распространенных ошибок и способы избавления от них таким образом, чтобы ваш компьютер не стал непригодным для использования. Упомянутые здесь приложения и инструменты будут использоваться для устранения ошибок, с которыми вы столкнетесь в своей системе. 0х800700с1 Система не может найти указанный файл Одной из наиболее распространенных ошибок, с которой

сталкиваются пользователи, является то, что система не может найти указанный файл.Как следует из названия, код ошибки 0x800700c1 означает, что компьютер не может найти конкретный файл или файл. Как правило, это очень распространенная ошибка, которую трудно устранить и которая обычно приводит к замедлению или даже зависанию вашей системы. Решение этой ошибки обычно заключается в резервном копировании и восстановлении данных. Ошибка файла: 0x80070490 Нет текущего сеанса входа в систему Если отображается сообщение об ошибке, связанное с указанной выше ошибкой, а компьютер не используется, вероятно, ошибка возникла в фоновом режиме. Однако лучше сохранить

## **System Requirements:**

iPad Pro Желание (мы разрабатываем для этой игры) Диван Жизнь без железной руки айпад Другой мир Мы собираемся выпустить на iOS Xbox One S Диван (Многопользовательская многопользовательская игра, в которой игрок, за которого вы играли, умирает!) И это будет супер-пупер веселая игра! Нам очень важно знать, как проходит игра и какие элементы управления использует игрок. Мы

Related links: